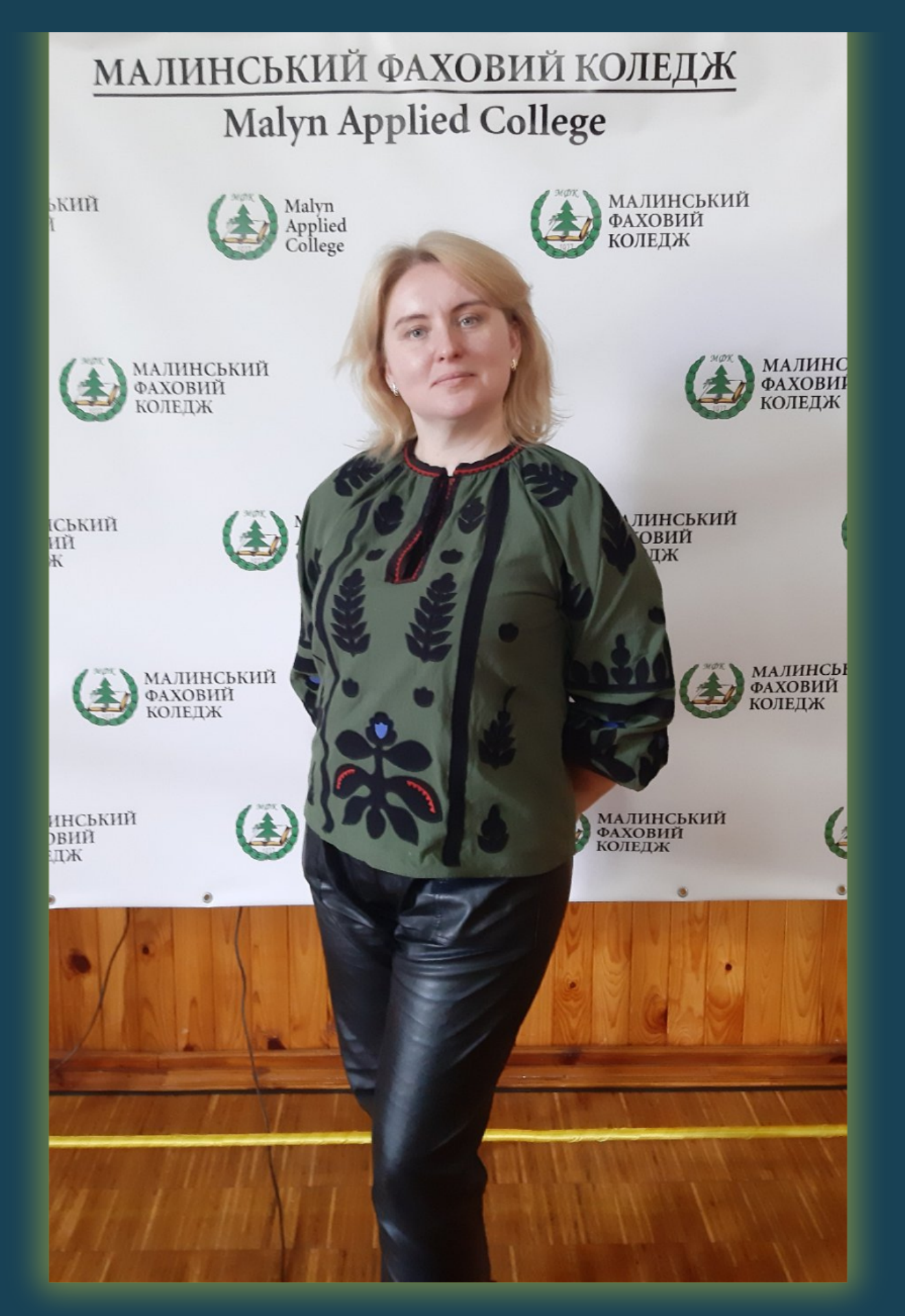

(ЗІ СКАРБНИЦІ МУДРОСТІ БУДДІЙСЬКИХ МОНАХІВ)

# "ВСЕ МОЖЛИВО, НА НЕМОЖЛИВЕ ПРОСТО ПОТРІБНО БІЛЬШЕ ЧАСУ!"

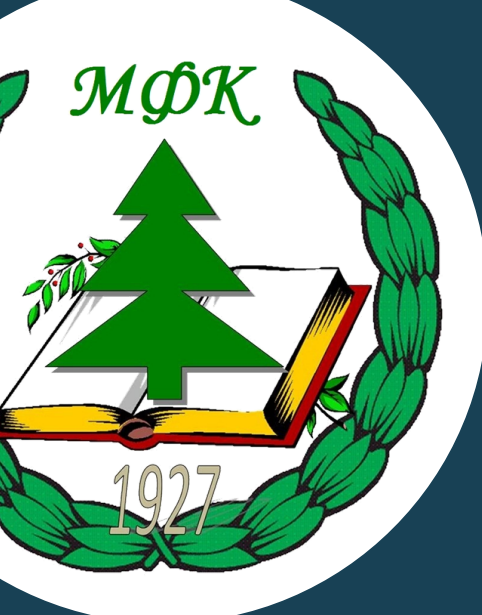

## **Коротко про мене**

## Сахнюк Вікторія Василівна, вища кваліфікаційна категорія

Працюю в Малинському фаховому коледжі з 2003 року, на посаді завідувача відділення Лісового господарства з квітня 2014 року. Закінчила Коростишівське педагогічне училище ім.І.Я.Франка (нині коледж) в 2000 році та в 2008 Національний університет ім. М.П.Драгоманова. Наразі здобуваю другу вищу освіту: ДЗ "Луганський національний університет імені Тараса Шевченка" за спеціальністю 122 Комп'ютерні науки (Спеціалізація: Комп'ютерні науки та інформаційні технології, наказ про зарахування № 1172/1-ВК від 19.09.2023). Викладаю зарубіжну літературу, німецьку мову, інформатику. В своїй педагогічній діяльності стараюсь використовувати різні ІКТ.

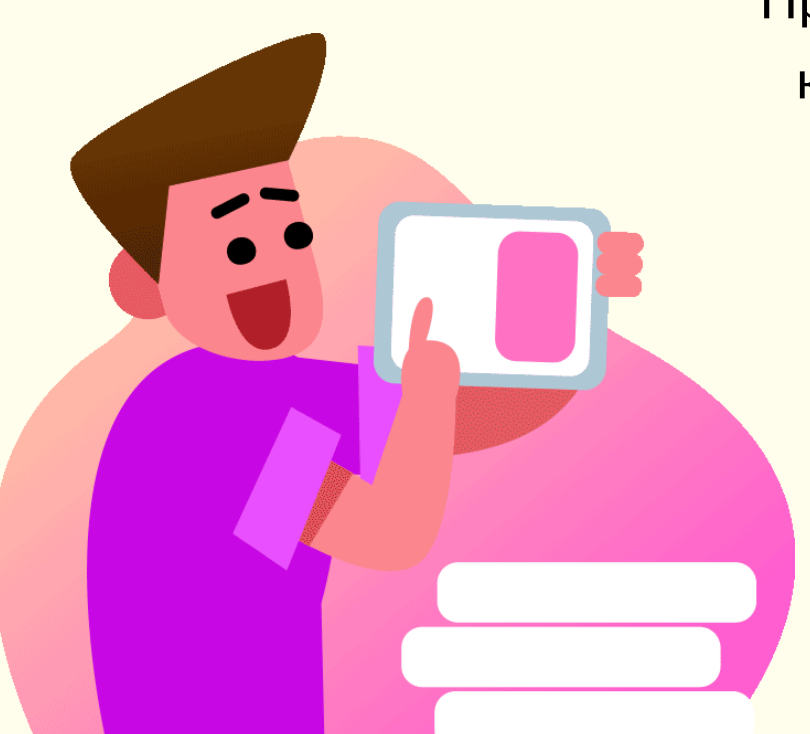

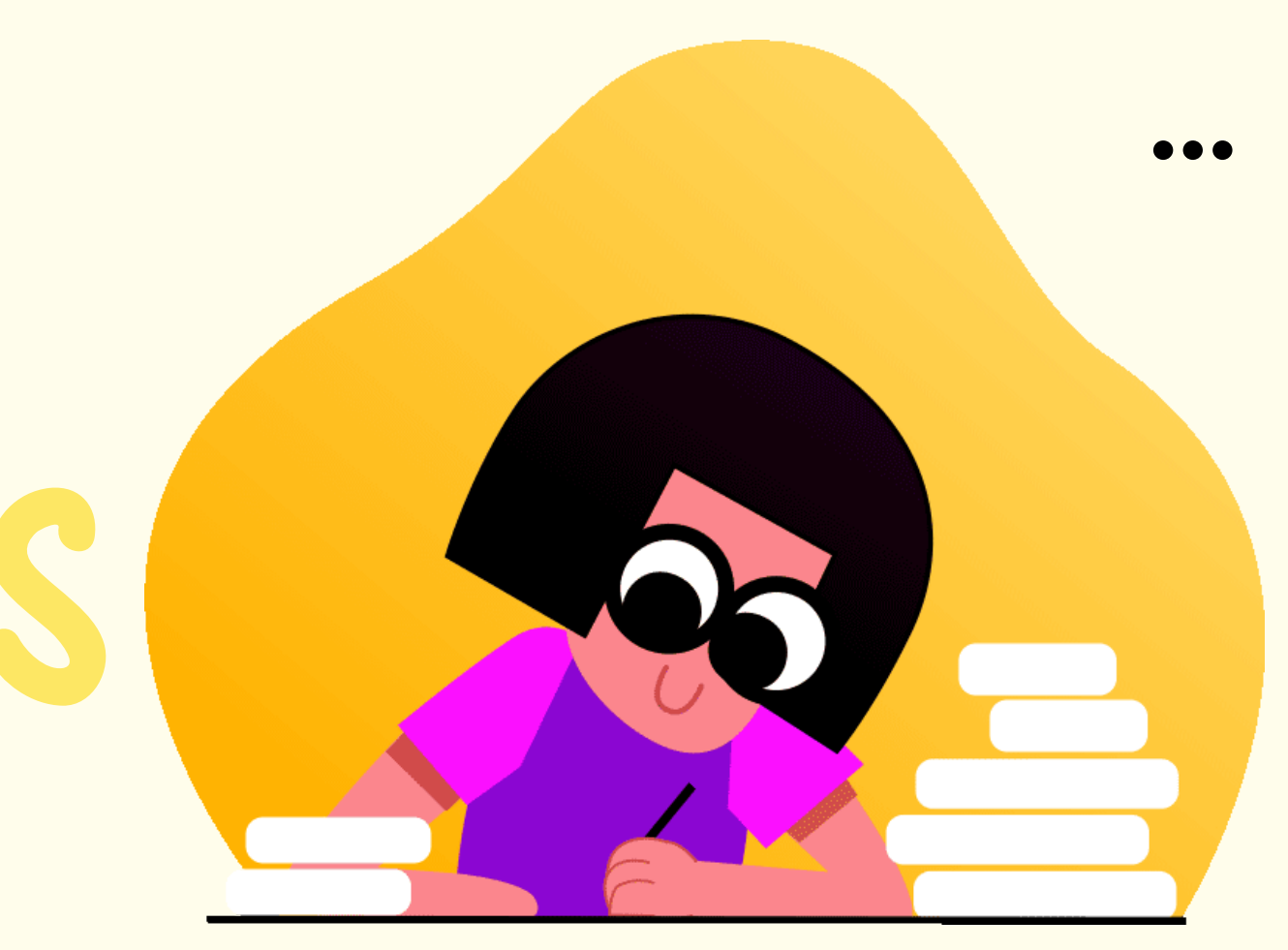

Мультимедійні презентації Відеоролики Інфографіки Брошури Буклети Посібники та ін.

**В своїй діяльності продовжую використовувати**

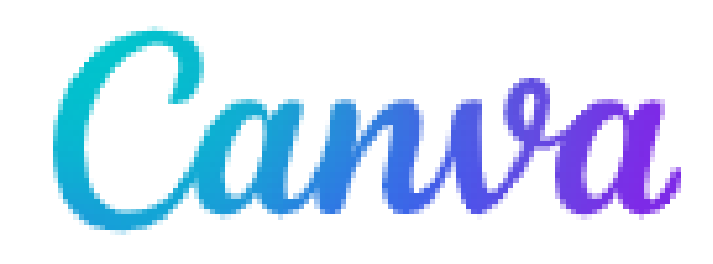

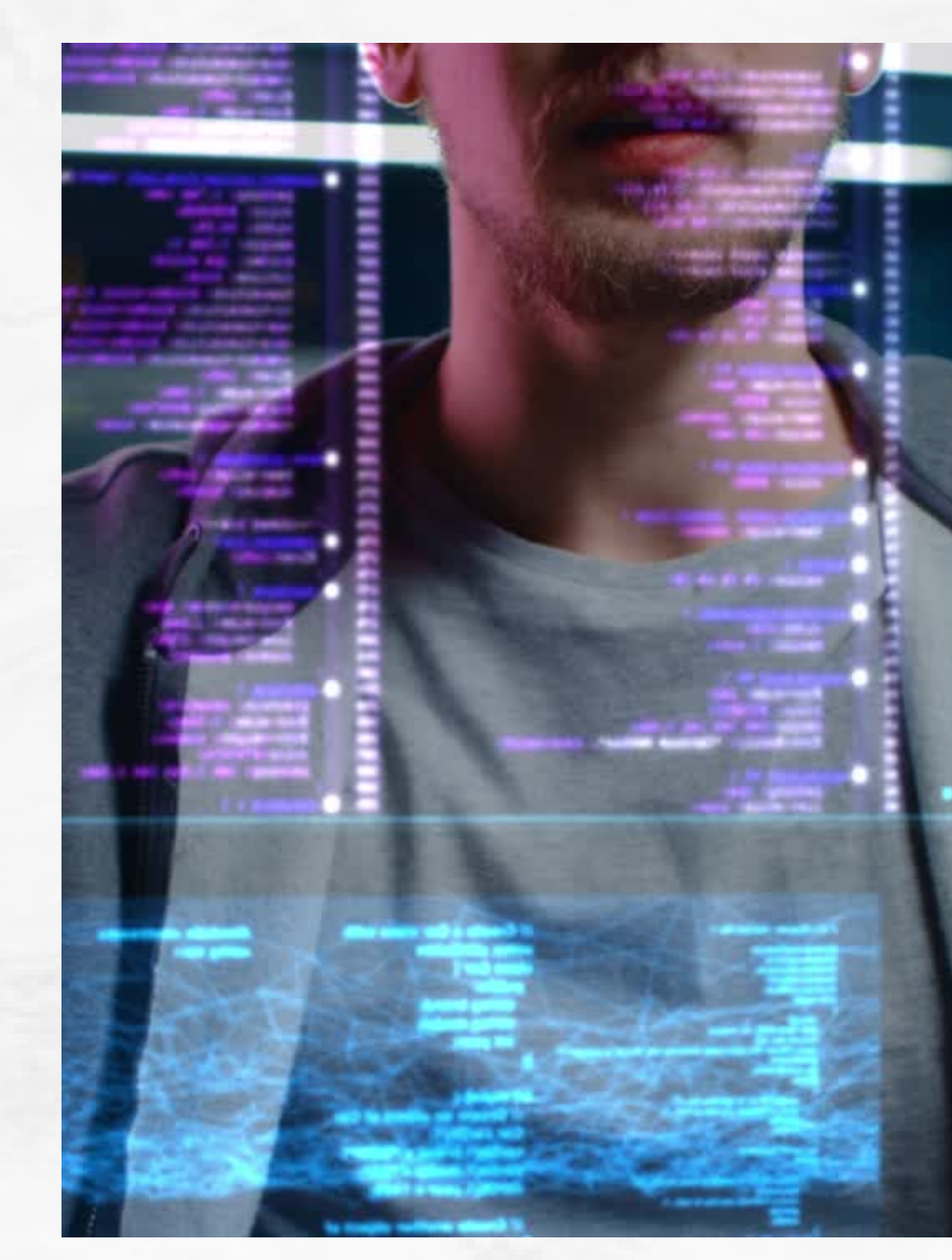

## **За допомогою програми створюю**

www.canva.com

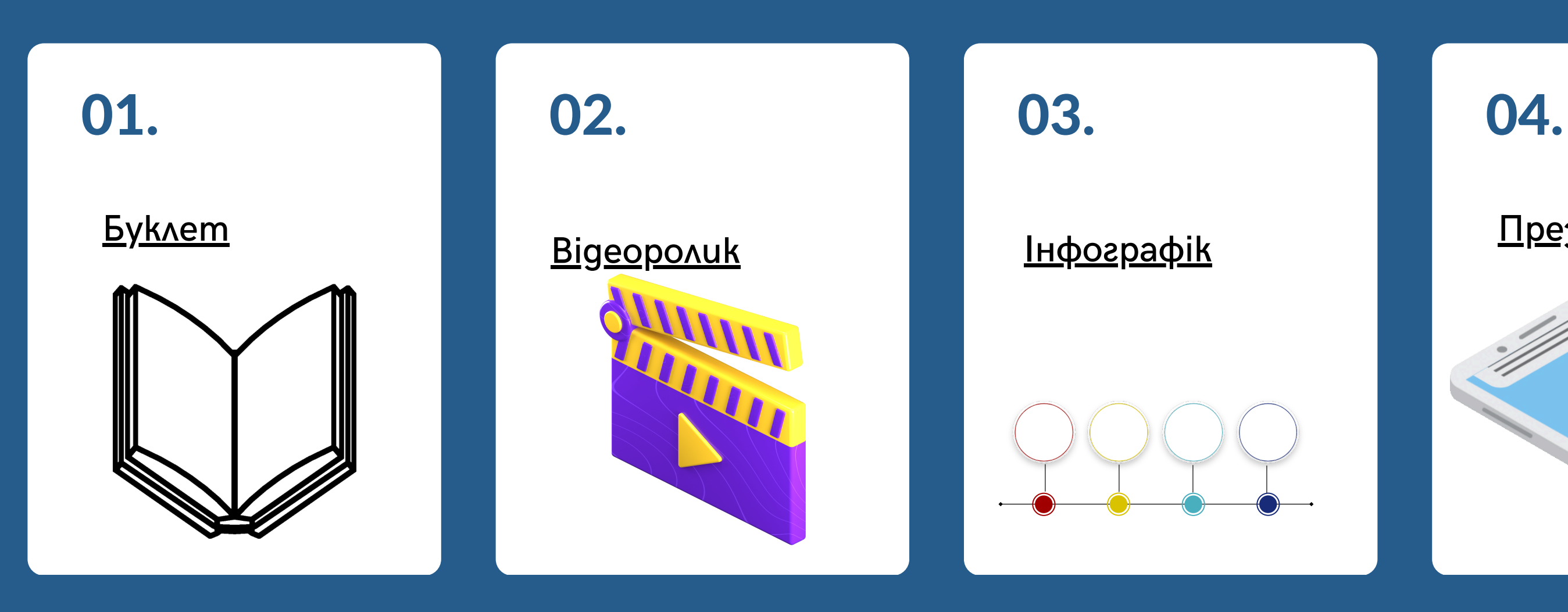

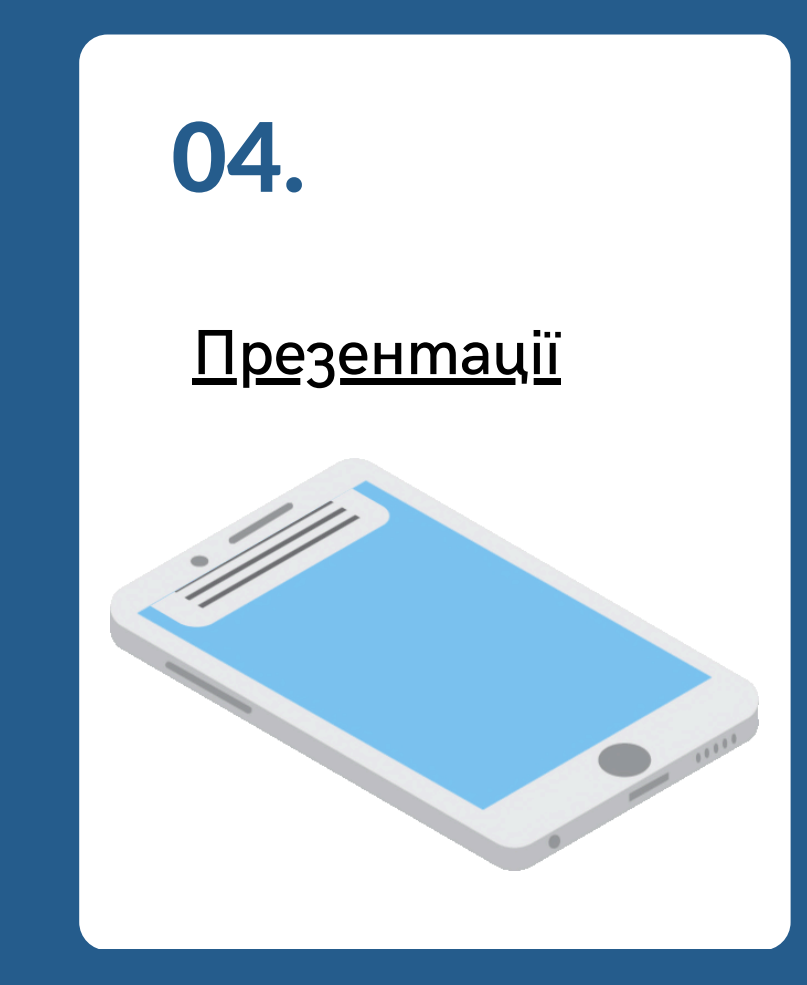

**Зразки окремих моїх проєктів в програмі, пов'язані з діяльністю закладу освіти, в якому працюю**

Кожний з варіантів форм програми можна використати на різні теми по підготовці до уроків в тому числі і з іноземної мови, наразі в своїй діяльності я започатковую впровадження в роботу даний додаток

www.canva.com

 $\bullet\bullet\bullet$ 

# Створила персональний сайт,<br>де розміщую свої напрацювання

ЗНАННЯ – ЯК І НЕБЕСА – НАЛЕЖАТЬ УСІМ. ЖОДЕН УЧИТЕЛЬ НЕ МАЄ ПРАВА ПРИХОВУВАТИ ЇХ ВІД БУДЬ-ЯКОГО, ХТО ПРО НИХ ПРОСИТЬ. ВИКЛАДАННЯ – МИСТЕЦТВО ВІДДАВАТИ.

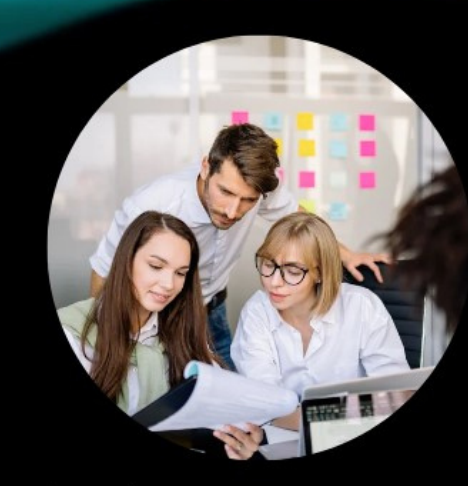

#### **МЕТОДИЧНА РОБОТА**

Скарбничка викладача

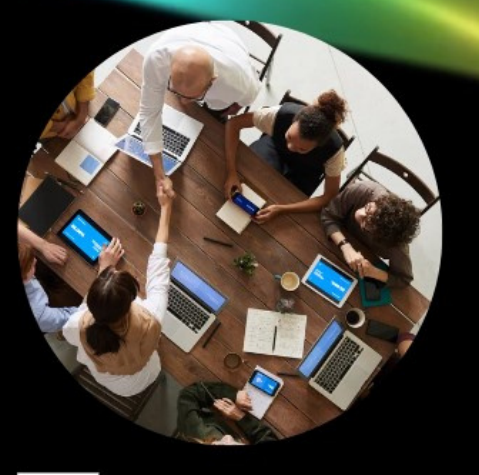

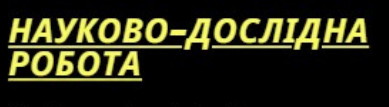

Конференції, публікації у виданнях

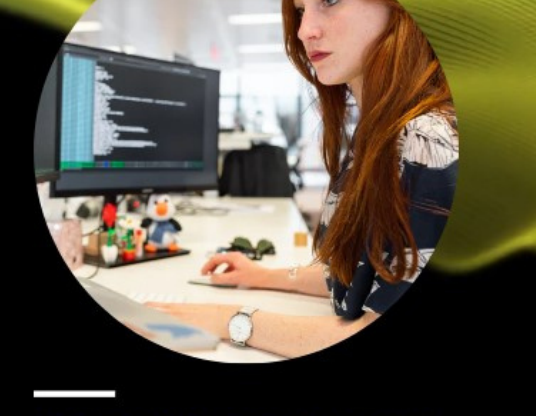

**КОРИСНІ ПОКЛИКАННЯ** 

Вас може зацікавити

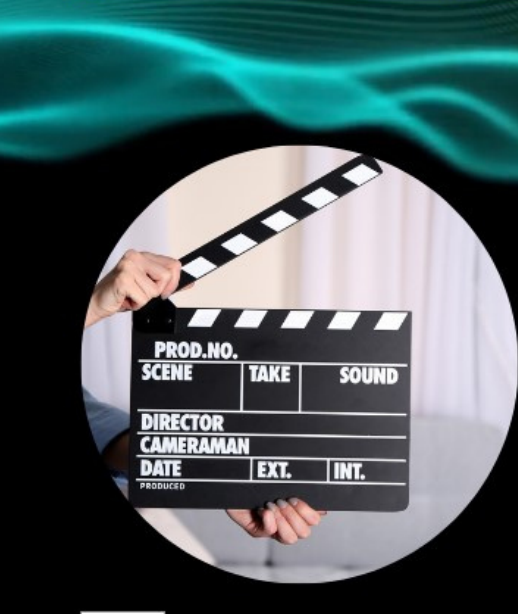

**ВІДЕОТЕКА** Відеодайжест напрацювань

www.canva.com

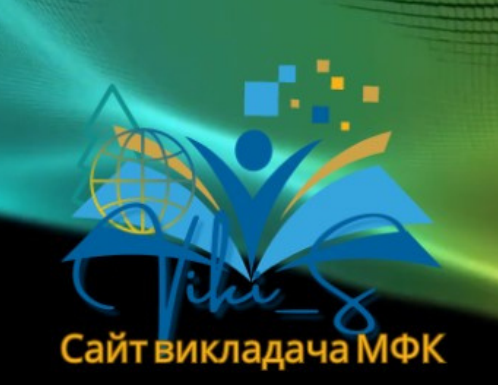

## **ПЕРСОНАЛЬНИЙ САЙТ**

Далі...

СЕКРЕТ СПРАВЖНЬОГО НАВЧАННЯ В ТОМУ, ЩОБ ПОДУМАТИ ПРО ТЕ, ЩО ТИ ВИВЧИВ СЬОГОДНІ ВРАНЦІ ТАК, НІБИ ТИ ЗНАВ ЦЕ ВСЕ ЖИТТЯ.

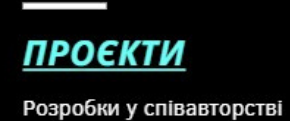

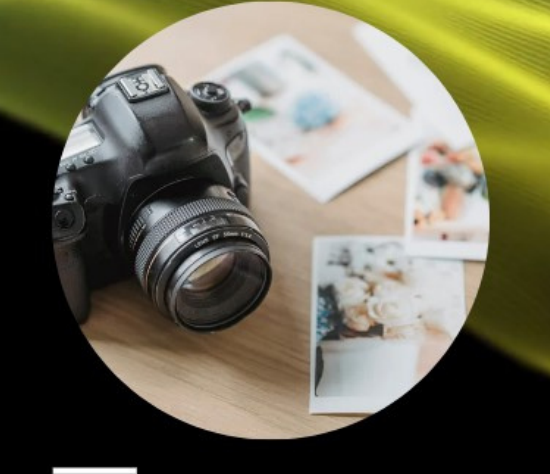

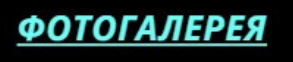

Робота у фото-звіті

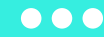

мультимедійні посібники онлайн-зошити; завантажую відео-пояснення до занять; завантажую навчальні і виховні ролики

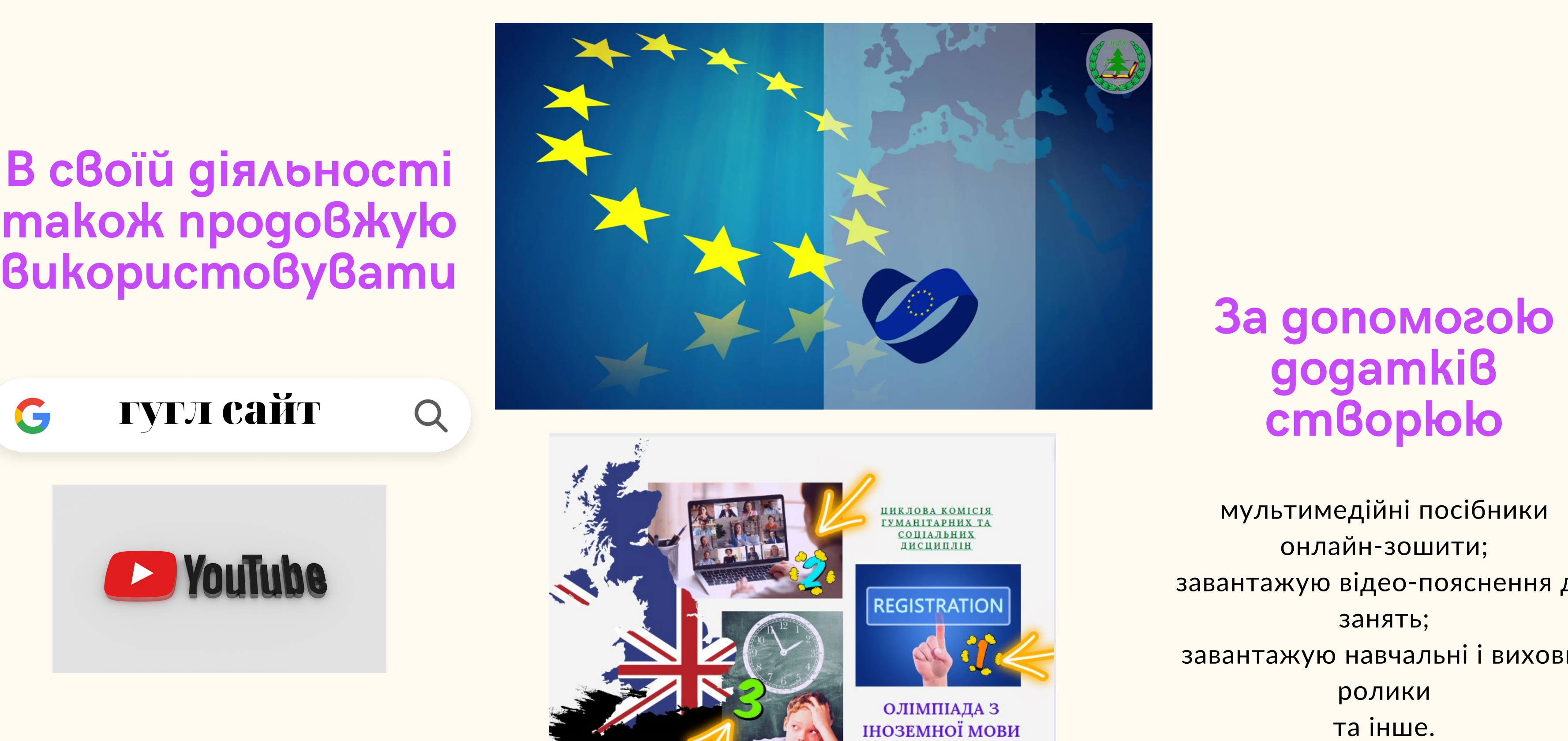

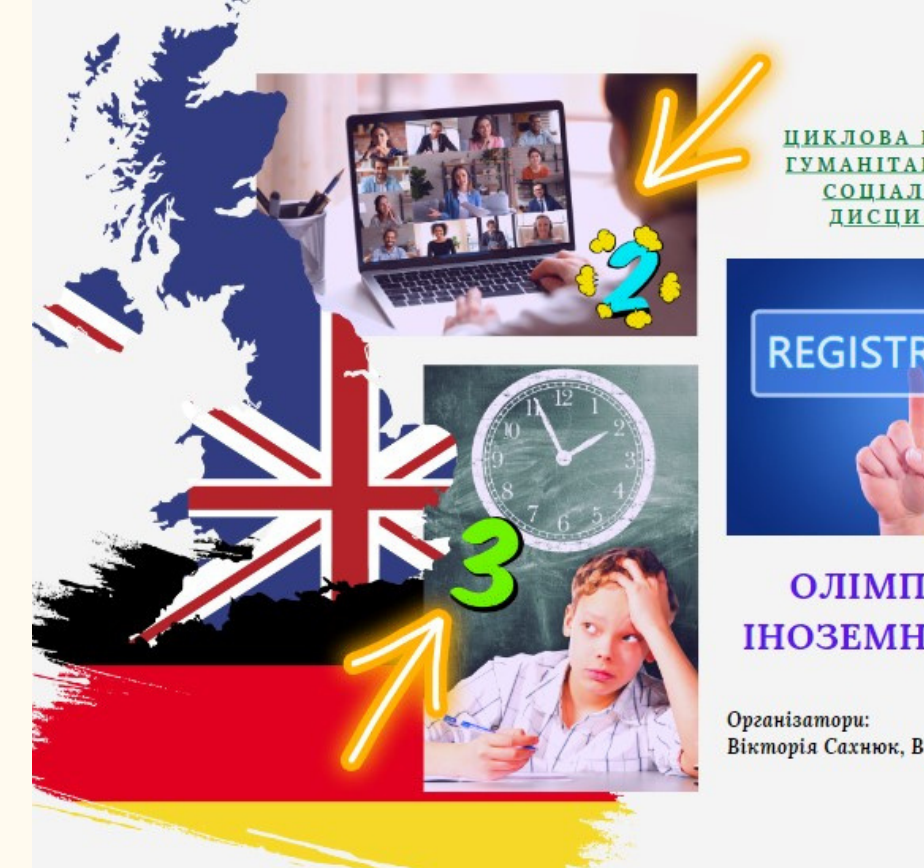

Вікторія Сахнюк, Валентина Фещенко

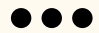

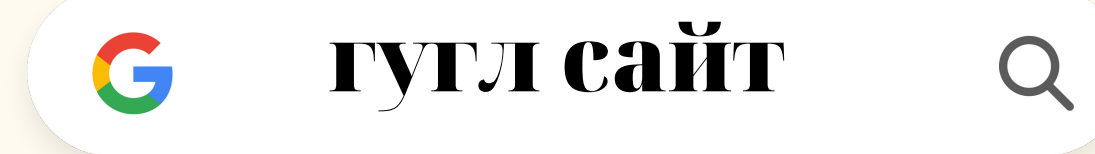

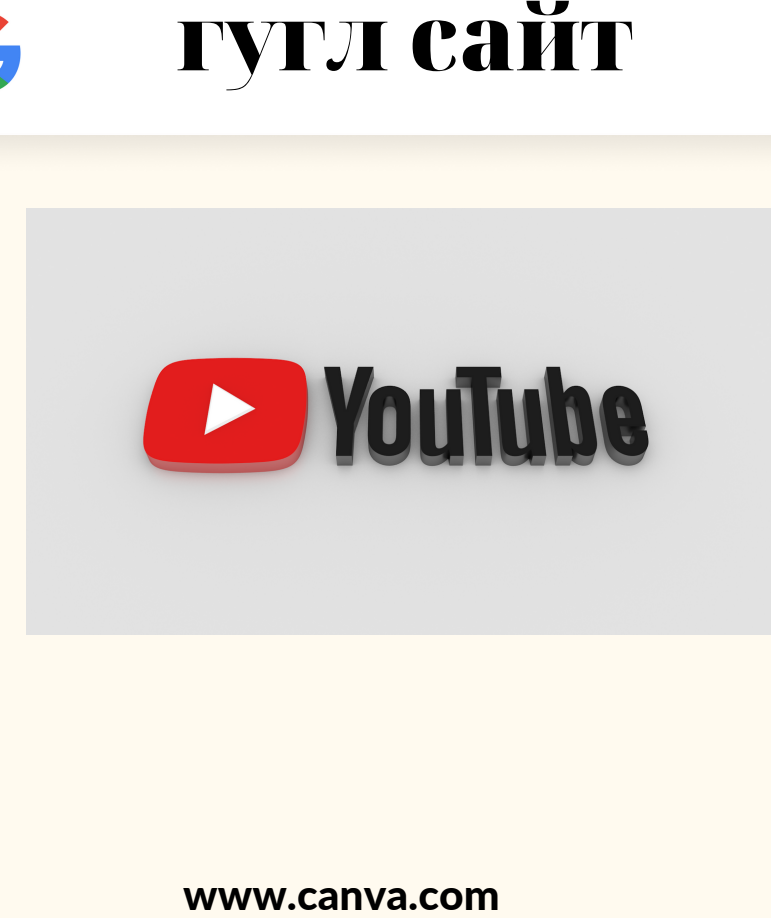

Працюю на платформі GOOGLE, де за допомогою різних додатків урізноманітнюю роботу. Так спробувала розпочати і створити онлайн зошитпосібник на платформі Google Sites

# **ПОСІБНИК**

ВІКТОРІЯ САХНЮК,

завідувач відділення Малинського фахового коледжу

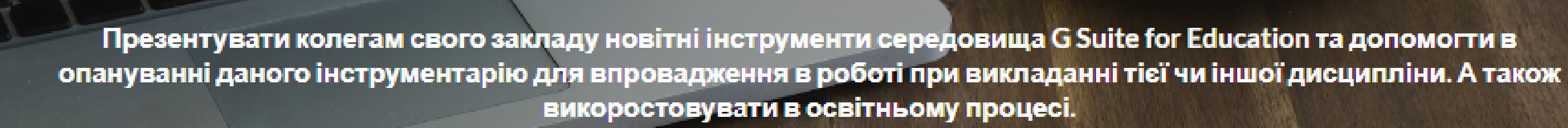

www.sites.google.com

## НИЙ ОНЛАЙН ЗОШИТ-

≡ Іноземна мова

## **Google Sites**

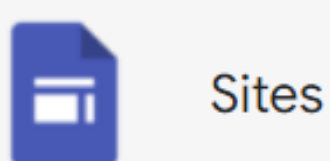

## Himeцький іменник / Das Substantiv (Hauptwort,<br>Dingwort, Nomen)

## Foto-App 1. Komposita mit Fotos (Вивчення складних іменників за допомогою  $\phi$  oro.)

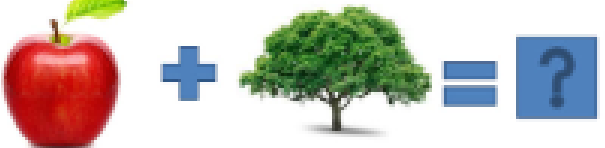

Der Apfel + der Baum = der Apfelbaum

IMEHHИК ВКАЗУЄ НАМ НА РІД GENUS, ЧИСЛО NUMERUS І ВІДМІНОК

KASUS TA ВІДПОВІДАЄ НА ПИТАННЯ XTO? WER? АБО ЩО? WAS?.

Натисијть, щоб редагувати текст

Іменники та імена завжди починаються в німецькій мові з великої літери!

Haus - дім; Мапп - чоловік; Frau - жінка; Kind - дитина; Universität - університет; ...

У НІМЕЦЬКІЙ МОВІ БЛИЗЬКО 50% ВСІХ СЛІВ - ІМЕННИКИ SUBSTANTIV.

#### КОЛИ ІМЕННИКИ ВЖИВАЮТЬСЯ БЕЗ АРТИКЛЯ

На даньому етапі познайомимося з німецьким іменником та розглянемо типи іменників Arten der Substantive, які поділяються на дві групи - конкретні іменники die konkreten Substantive та абстрактні іменники die abstrakten Substantive

#### КОНКРЕТНІ ІМЕННИКИ В НІМЕЦЬКІЙ МОВІ ВКЛЮЧАТЬ:

Назви речовин або матеріалів використовуються в основному в однині. У множині частіше всього додається слово, яке пишеться біля загальної назви й воно стає домінантним та розповідає нам про властивість речовини чи матеріалу.

Називни Ххо? Що? ( **Now** 

---------

Знахидни Koro? Uk-? 0 Axx

Лавальни Kow? No  $D$ 

Родовий Koro<sup>2</sup> Yon G

 $\mathbf{q}_i$  ,  $\mathbf{q}_i$ 

 $\mathcal{N}_{\rm tot} \rho^2$ 

Практично всі закінчення артиклів повторюються в займенниках Pronomen та прикметниках Adjektiv при їх вживанні з аналогічними іменниками.

### Форми Артиклів / Artikelformen

**АРТИКЛІ АRTIKEL В НІМЕЦЬКІЙ МОВІ МАЮТЬ ВЛАСТИВІСТЬ ЗМІНЮВАТИ СВОЮ ФОРМУ У ЗАЛЕЖНОСТІ ВІД ТОГО, ЯК** IMEHHИКИ NOMEN, ДО ЯКИХ ВОНИ ВІДНОСЯТЬСЯ, ВЖИТІ В РЕЧЕННІ. ЯК МИ ВЖЕ ВЧИЛИ, ВОНИ ВКАЗУЮТЬ НА РІД GENUS, **ЧИСЛО NUMERUS I ВІДМІНОК ІМЕННИКА** KASUS.

#### ПОСТАРАЙТЕСЬ ЗАПАМ'ЯТАТИ:

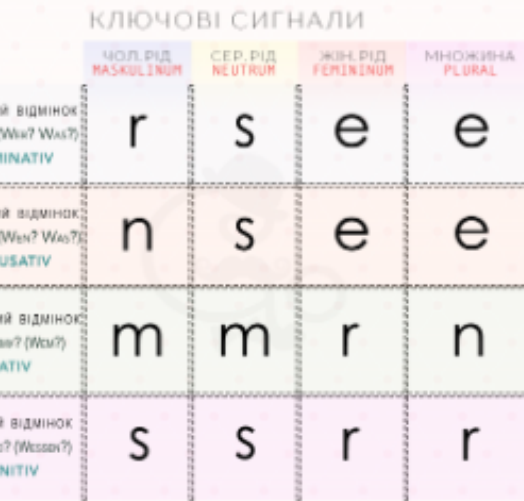

#### ФОРМИ АРТИКЛІВ / ARTIKELFORMEN

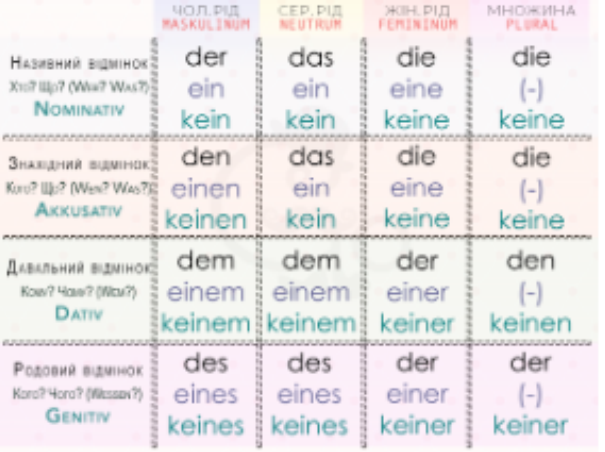

#### ТАБЛИЦЯ ЗАКІНЧЕНЬ ФОРМ АРТИКЛІВ В НІМЕЦЬКІЙ МОВІ

#### ТАБЛИЦЯ ФОРМ АРТИКЛІВ В НІМЕЦЬКІЙ МОВІ

Натисијть, шоб редагувати текс

Неозначений артикль не вживається з іменниками у множині Plural: Diana braucht einen Regenschirm. - Діані потрібна парасолька.

## АЛЬТЕРНАТИВНА ЯЛИНКА

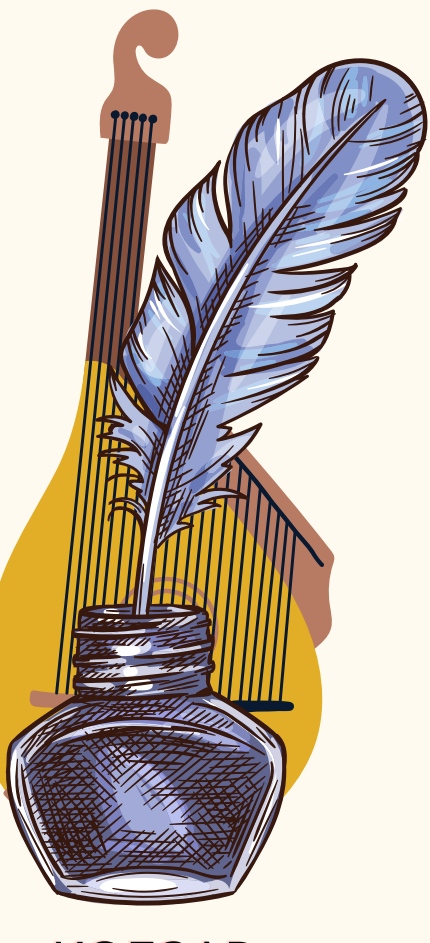

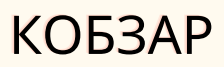

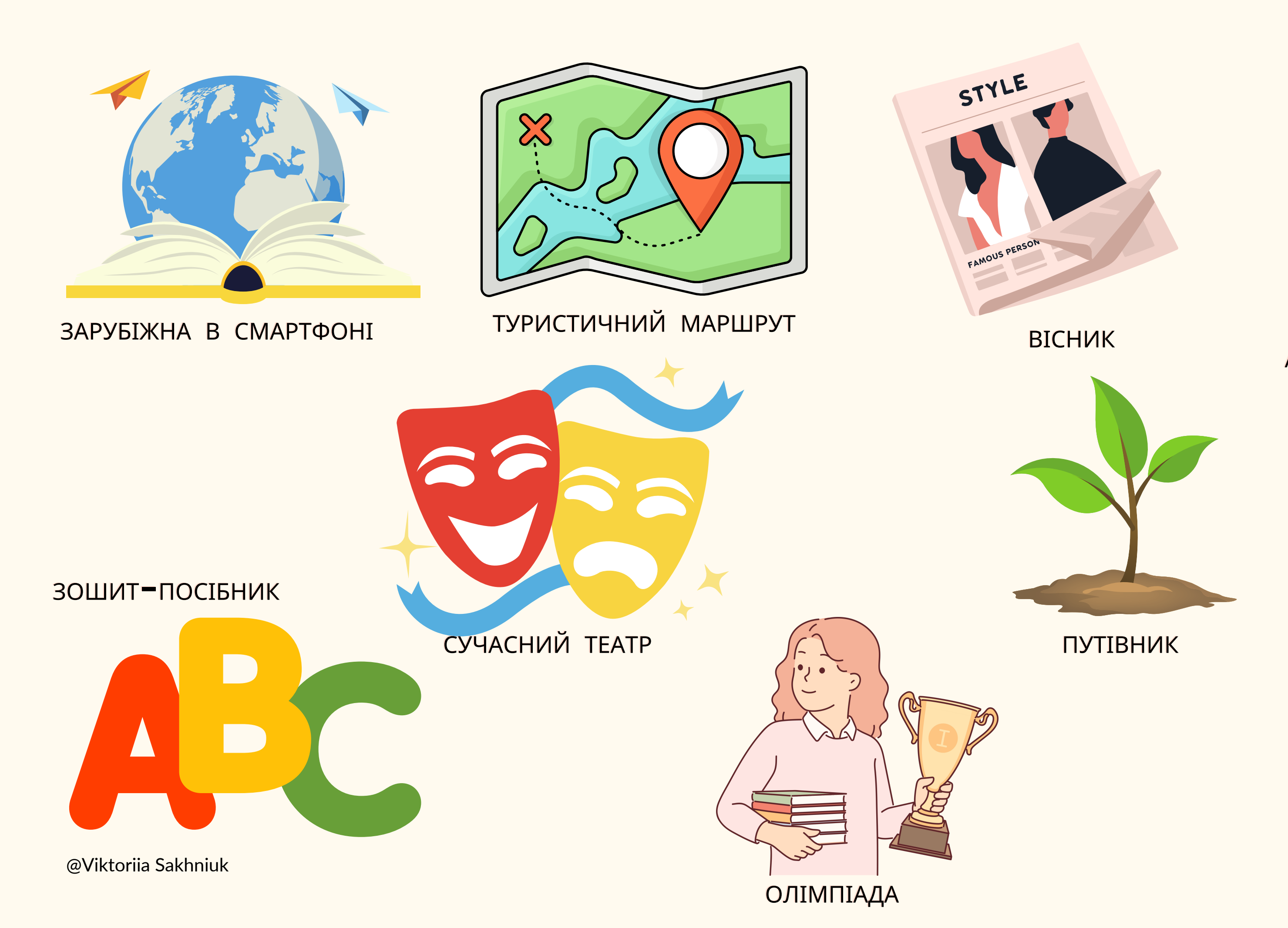

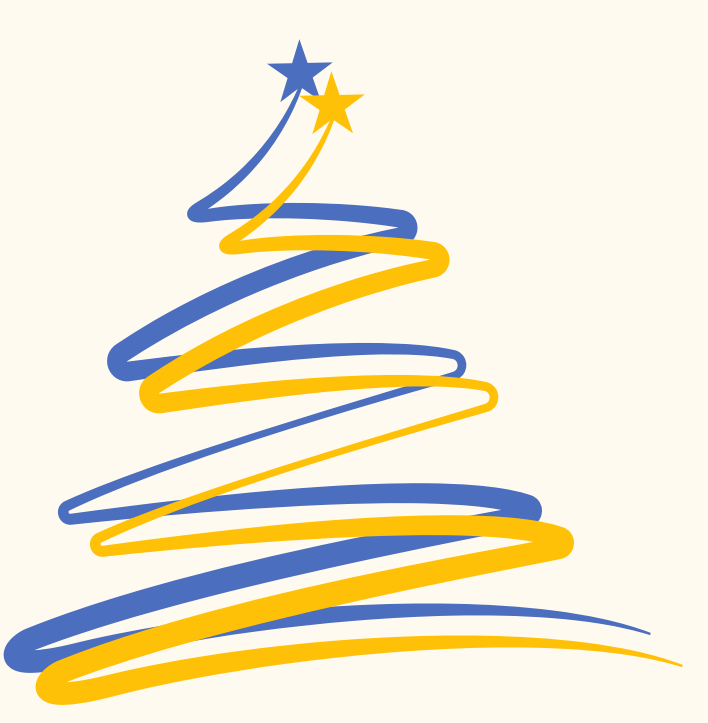

## **підвищення кваліфікації на різних тренінгах**

**САМООСВІТА, НЕ БУДЕ ПОТРІБНА, ЯКЩО ТИ НЕ МОЖЕШ ПЕРЕДАТИ СВОЇ ЗНАННЯ ІНШИМ (В.В.САХНЮК)**

> **стараюсь навчити інших, знанням, якими володію сама**

**підвищення кваліфікації з допомогою міжнародного стажування**

## **підвищення кваліфікації в ЖІПО**, **НУБІП по предметах**, **які викладаю**

## **участь у конференціях**

## **участь у вебінарах**

## **САМООСВІТА**

600

## **Самовдосконалююсь під час стажування.**

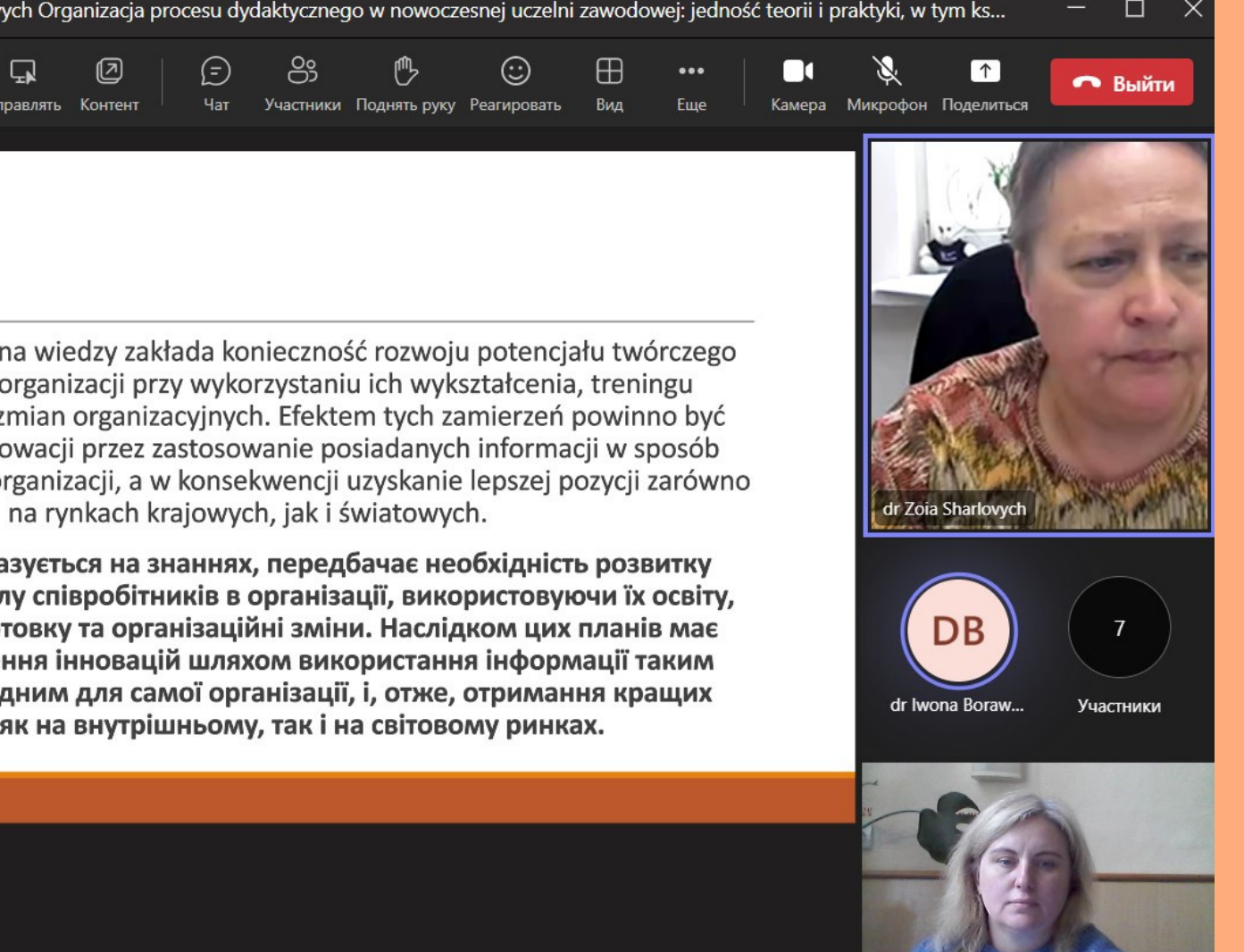

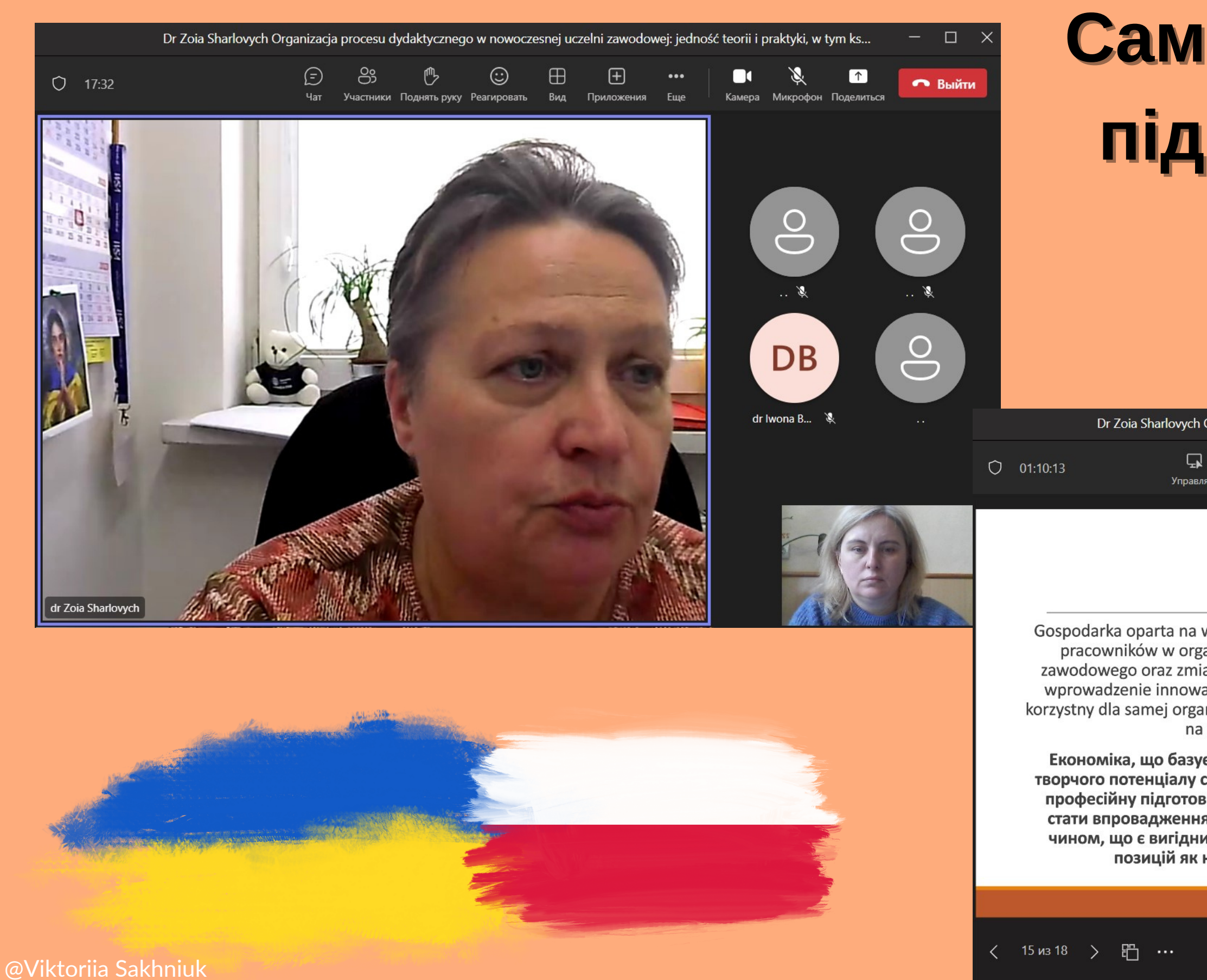

**ала**

**н**

**н**

**я**

#### **Step 1 : ІКТ**

#### **Step 2 : Problem**

Різним інформаційним технологіям

Ознайомилась з проблемами молоді за кордоном та шляхами подолання їх з допомогою педагогів

**М** 

### **Step 5 : Наукові дослідження**

#### **Step 4 : Професійні вимоги**

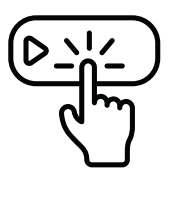

### **Step 3 : Мобільність**

Опрацювала матеріали та написала статтю, як результат міжнародного стажування на іноземній мові (англійській)

Визначила найбільш значимі компонентів, які сприяють розвитку професійної майстерності викладача закладу фахової передвищої та вищої освіти

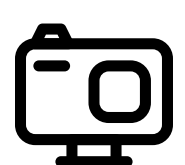

Ознайомилась з можливостями мобільності і в європейських вузах та закладах України

Septimered Habultuch MA 42 Chapter

 $\overline{\mathscr{C}}$ 

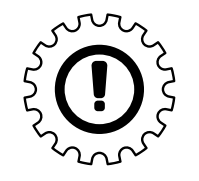

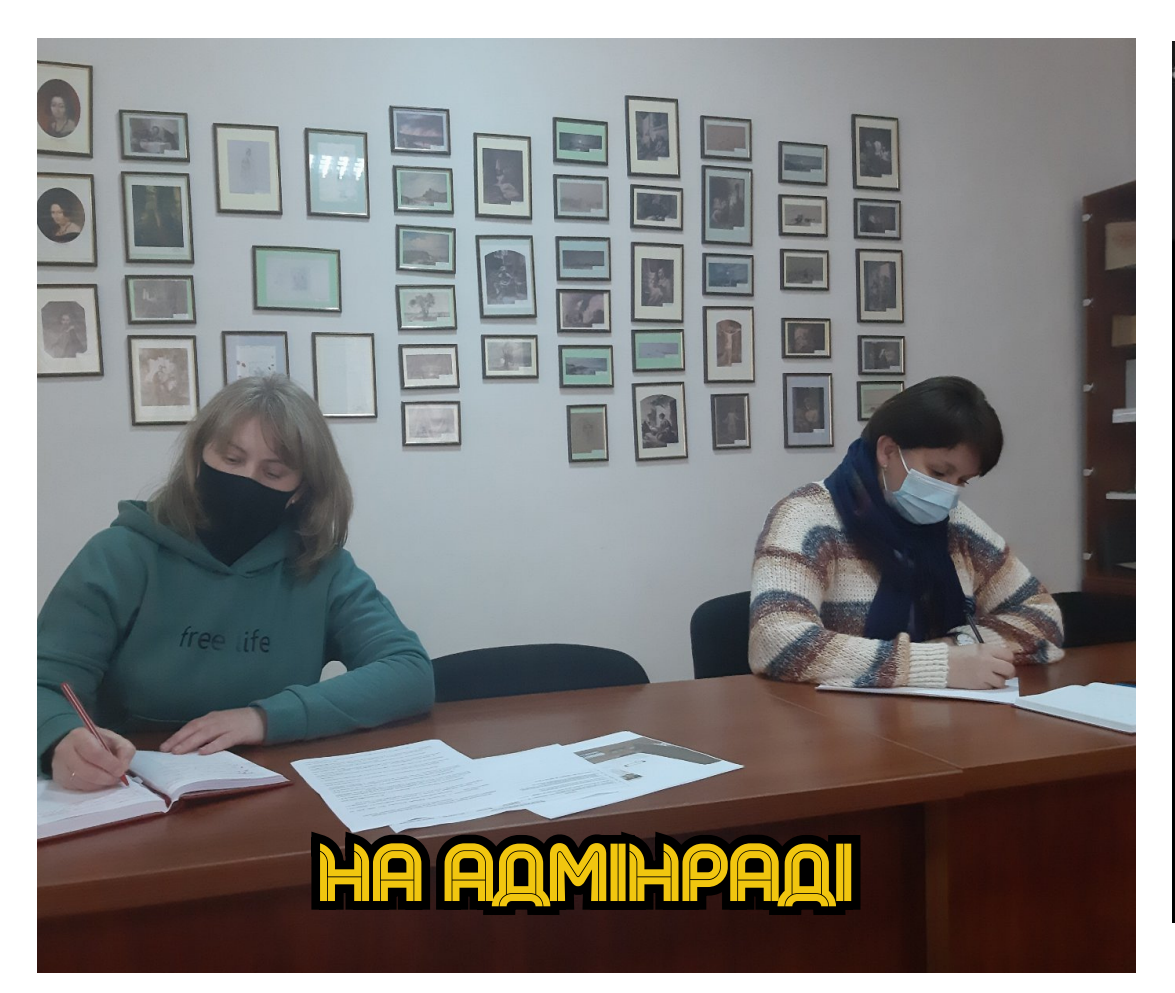

# <u>НА ПРОФОРІЄНТАЦ</u>

## <sup>...</sup>Міжнародне стажурання

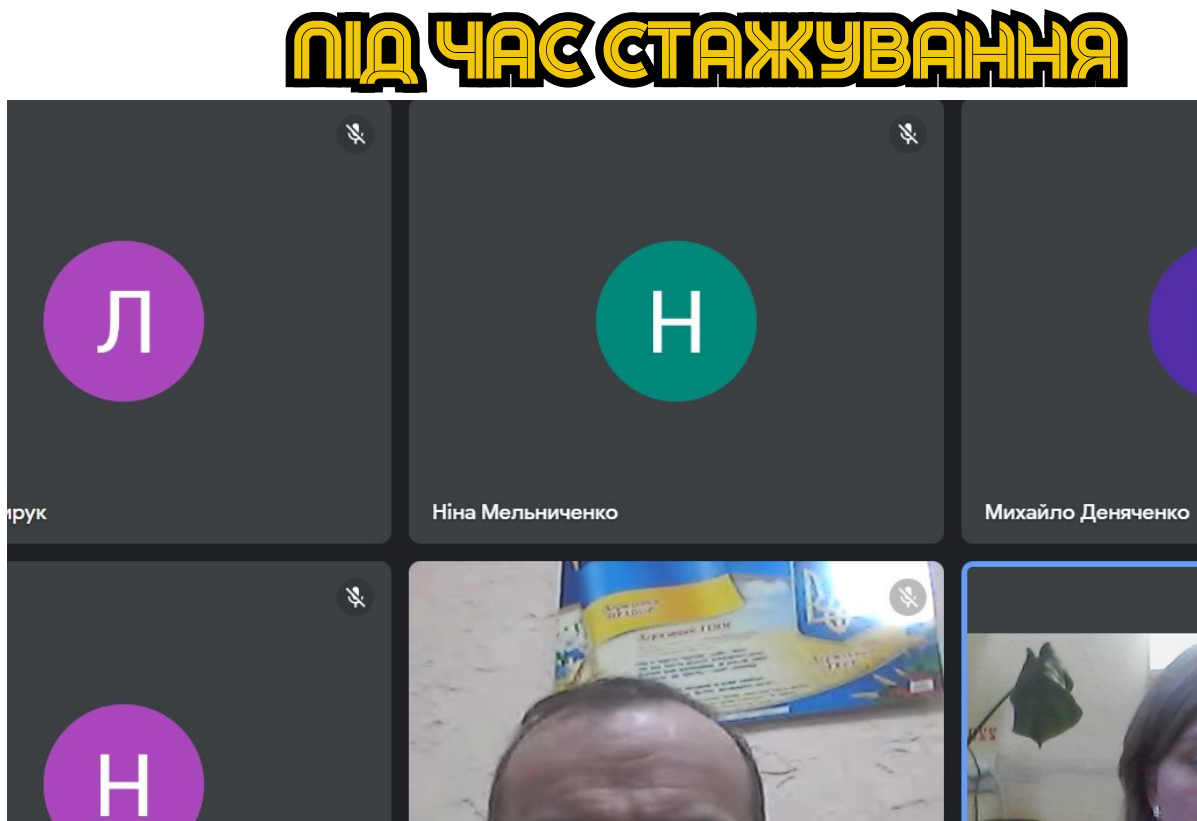

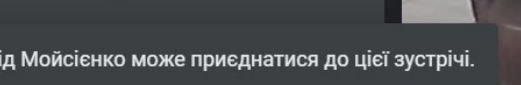

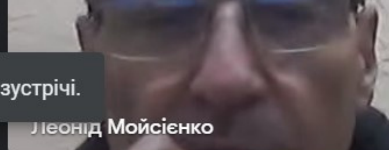

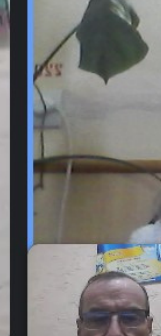

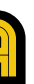

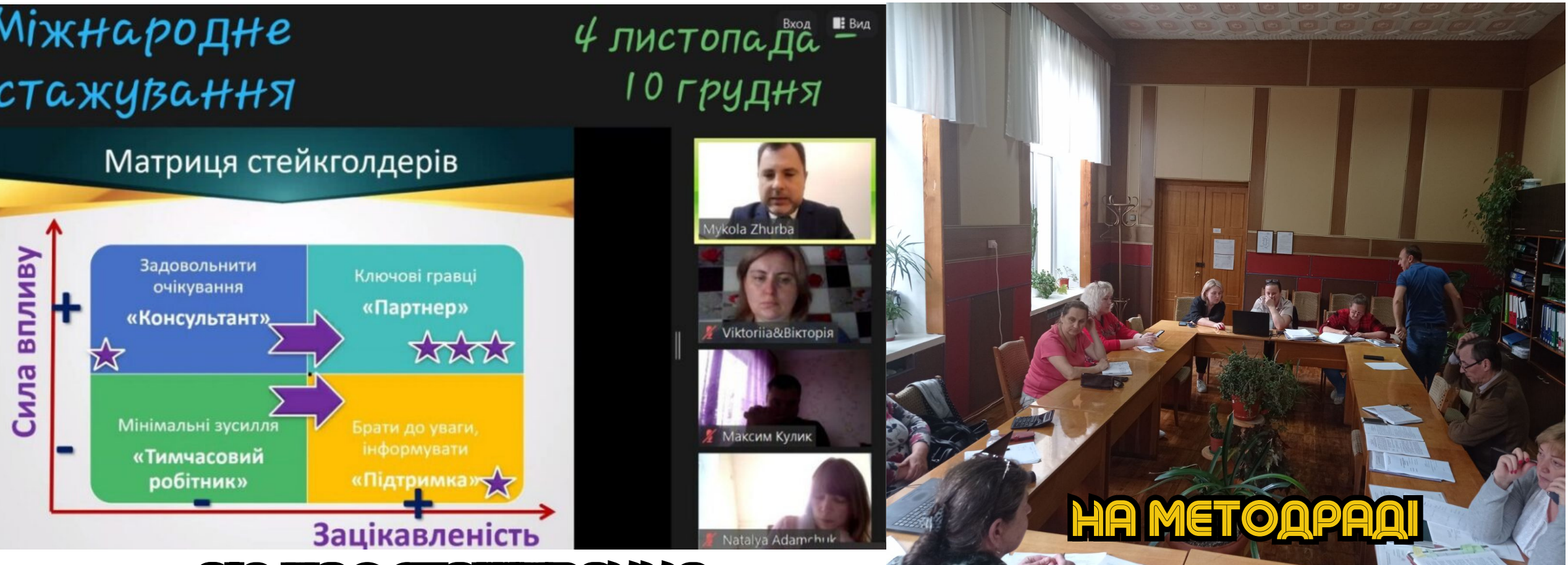

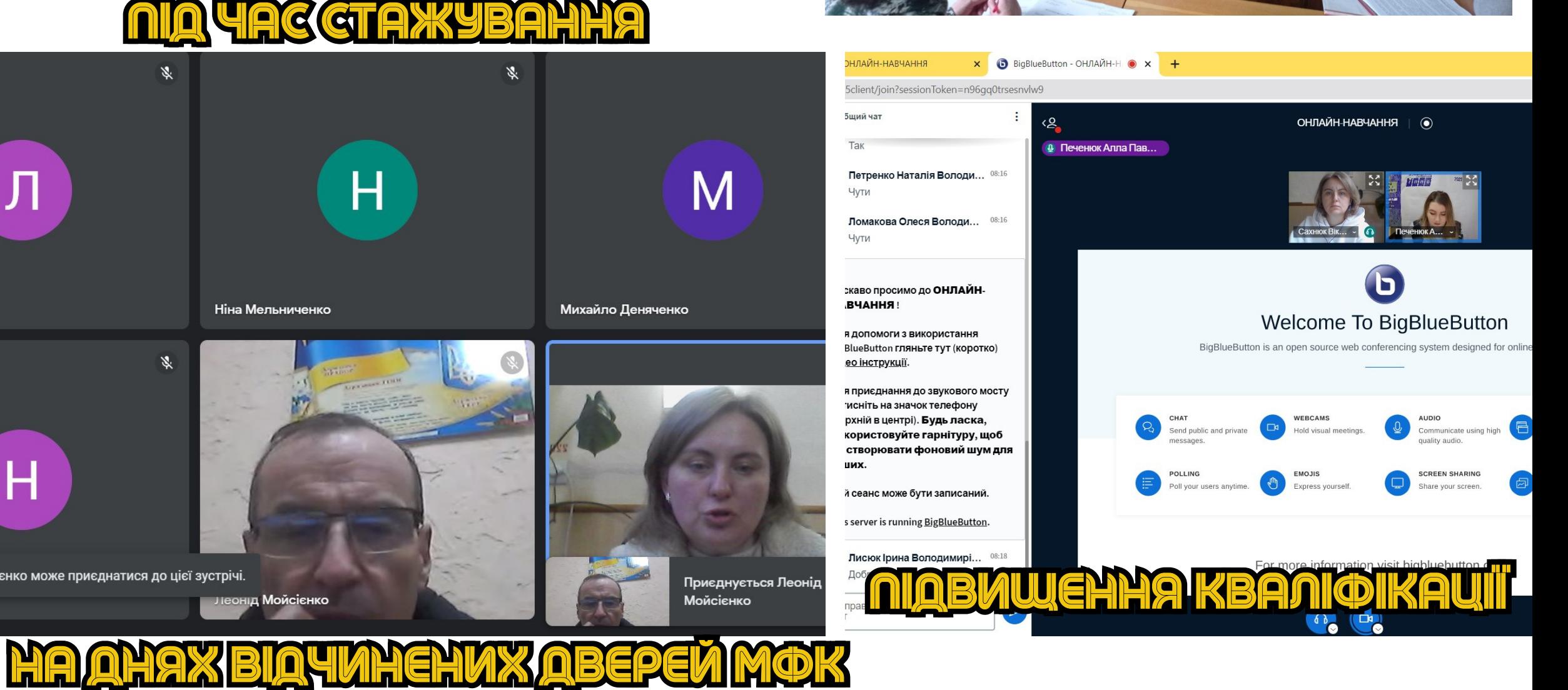

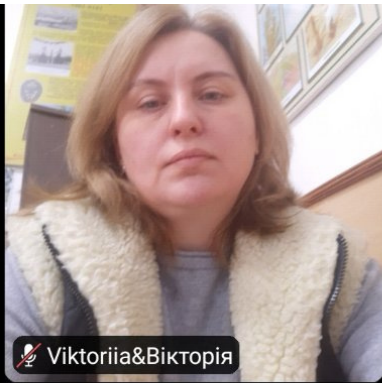

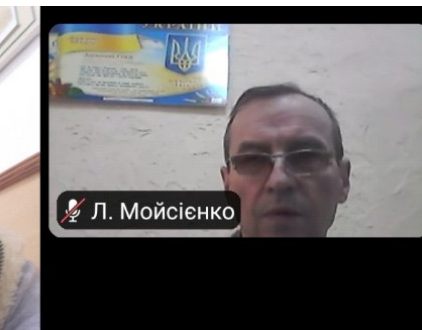

## HA BUSOPI AUCUUNNIH

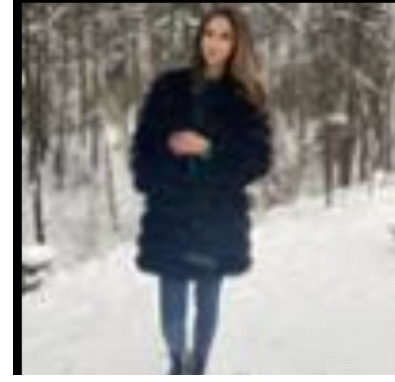

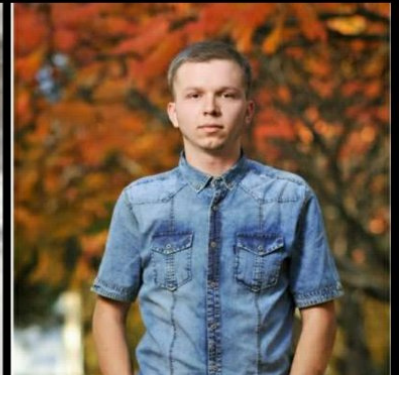

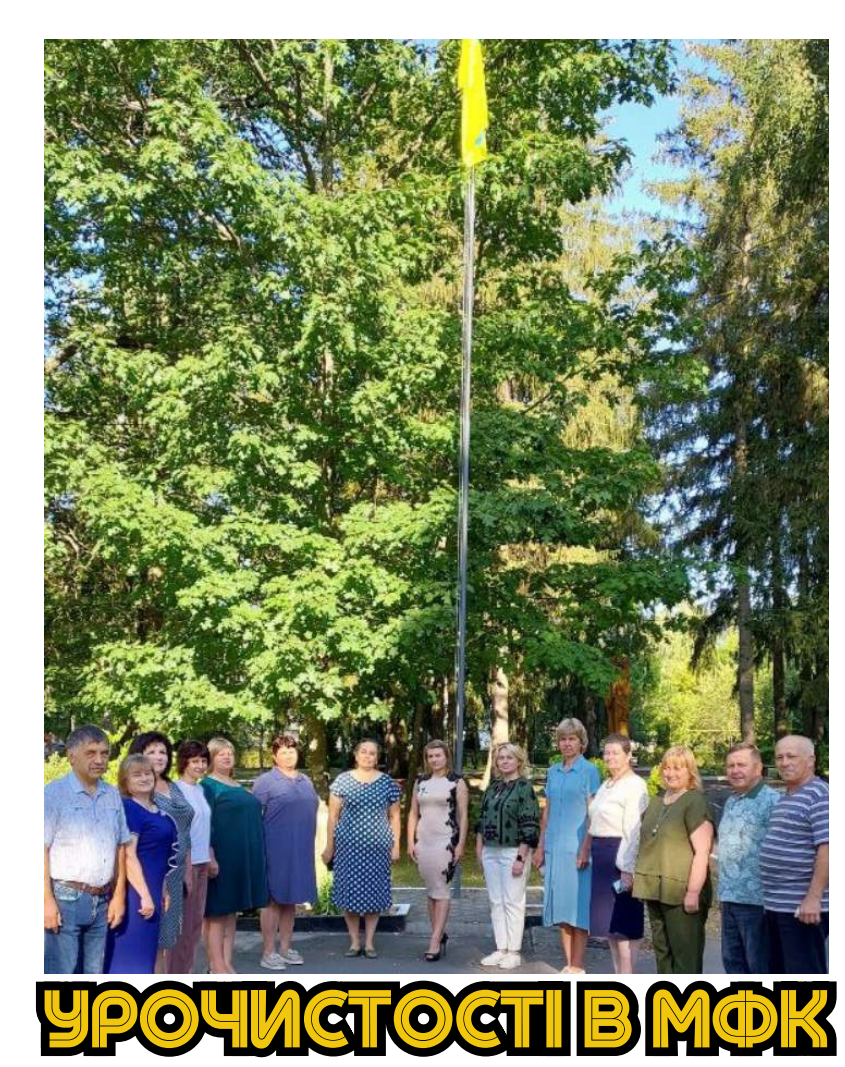

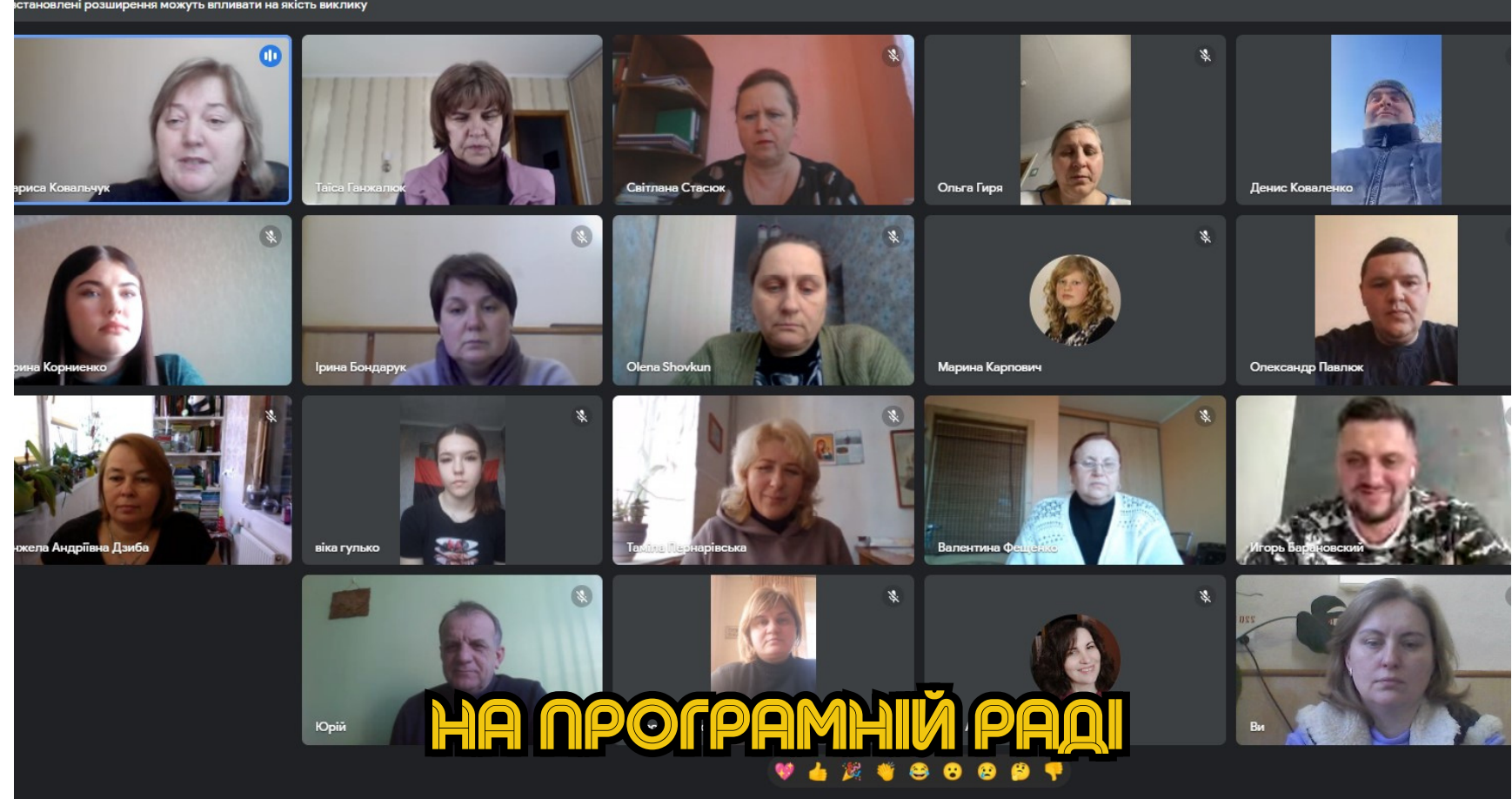

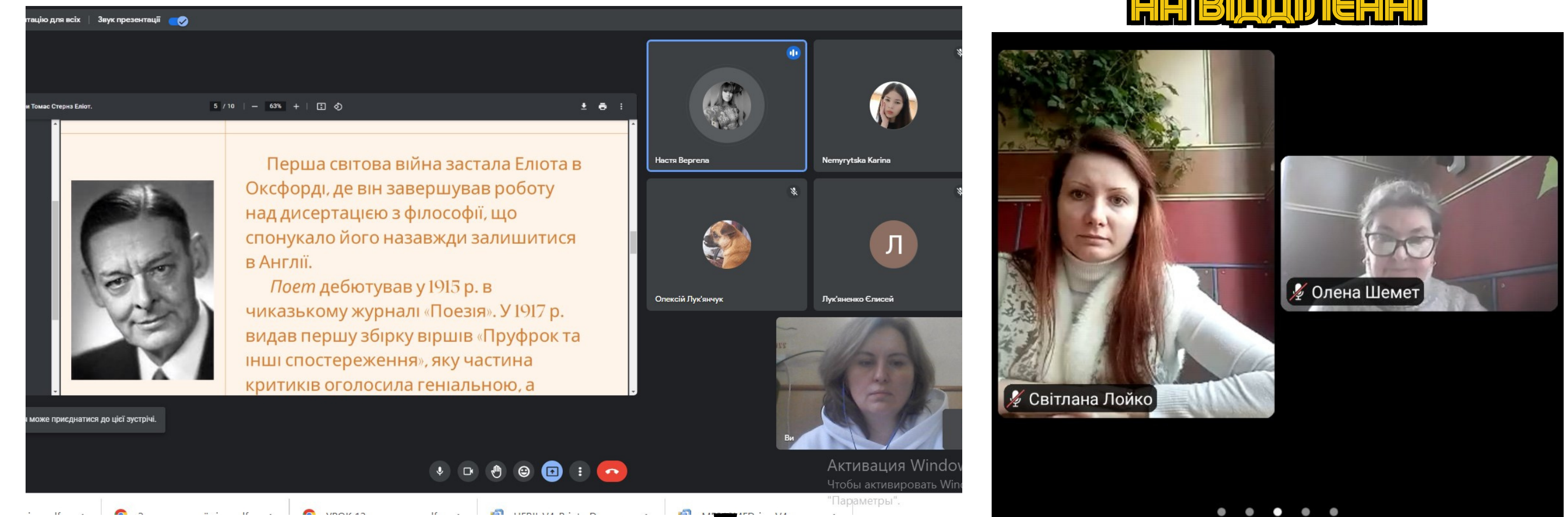

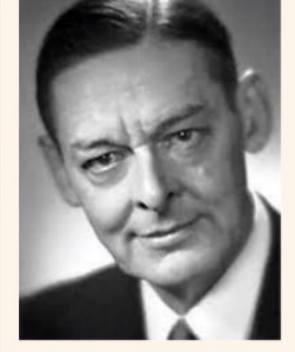

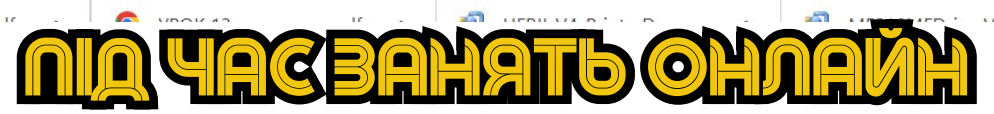

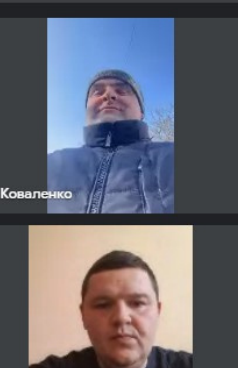

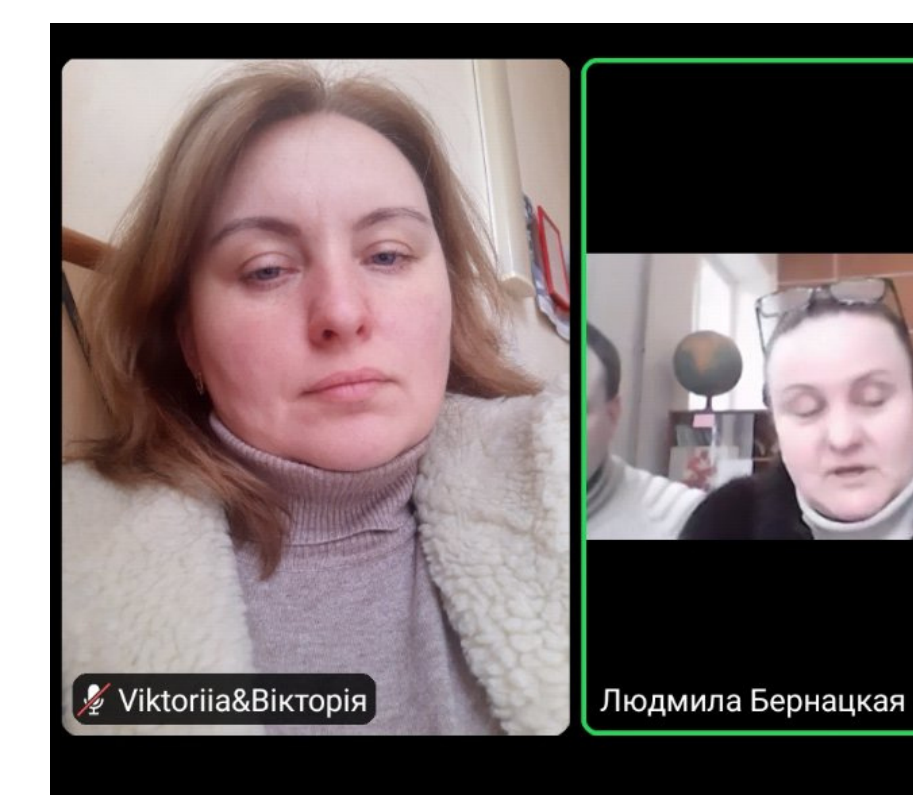

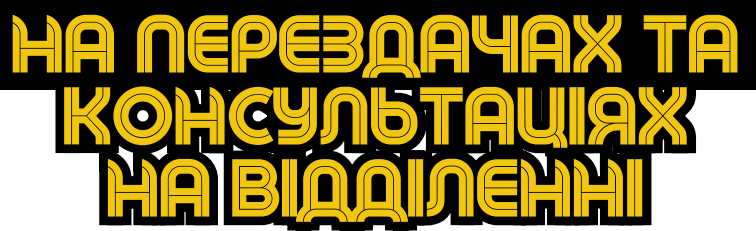

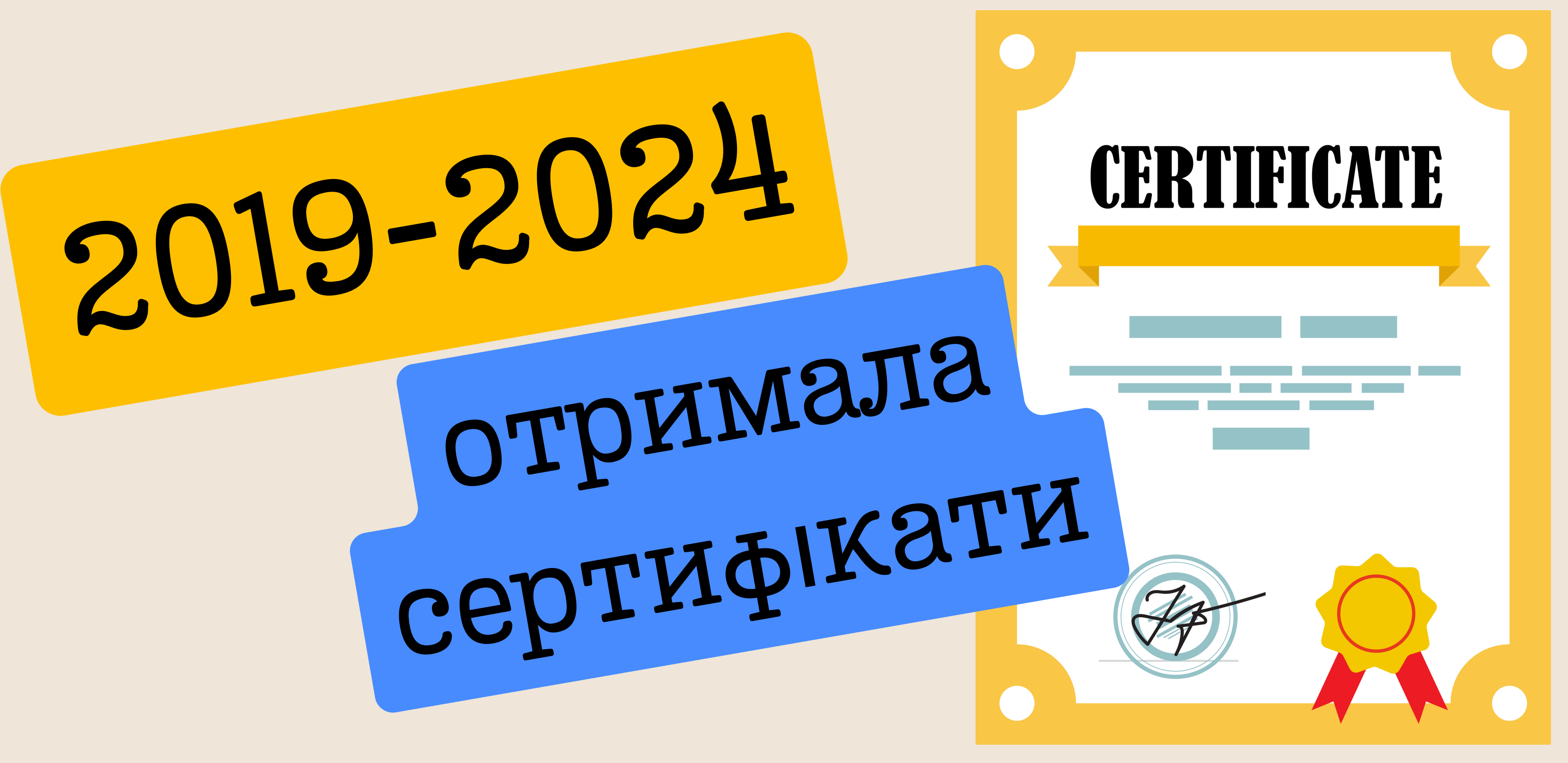

## У своїй педагогічній діяльності стараюсь ДОТРИМУВАТИСЬ ТАКИХ ПРАВИЛ:

"Любов до дітей, безмежна віра в їх можливості, безперервний пошук найбільш ефективних прийомів навчати $^w$ 

> "Ipana, outwism, camosgockonanchna -**SAIODYKA XUTTEBOFO YEIÜXY".**

"ILOG MATM OPABO BUNTM ÖHIMMX, DOTPIGHO DOGTIMHO BYMTMGA GAMOMY<sup>w</sup>

## Пам 'ятайте:

неуважний лікар може нашкодити тілу хворого, неуважний педагог - душі дитини. -Заходьте до дітей, точно знаючи, для чого ви тут, і що будете робити. Пам 'ятайте: якщо ваш голос стає загрозливо хрипким, значить, ви робите щось не те. -Вищим проявом педагогічної успішності є посмішка на обличчях студентів.

## ХОЧУ ЩОБ ЦІ ПОРАДИ, ВИ СПРИЙНЯЛИ З ПОСМІШКОЮ

@Viktoriia Sakhniuk

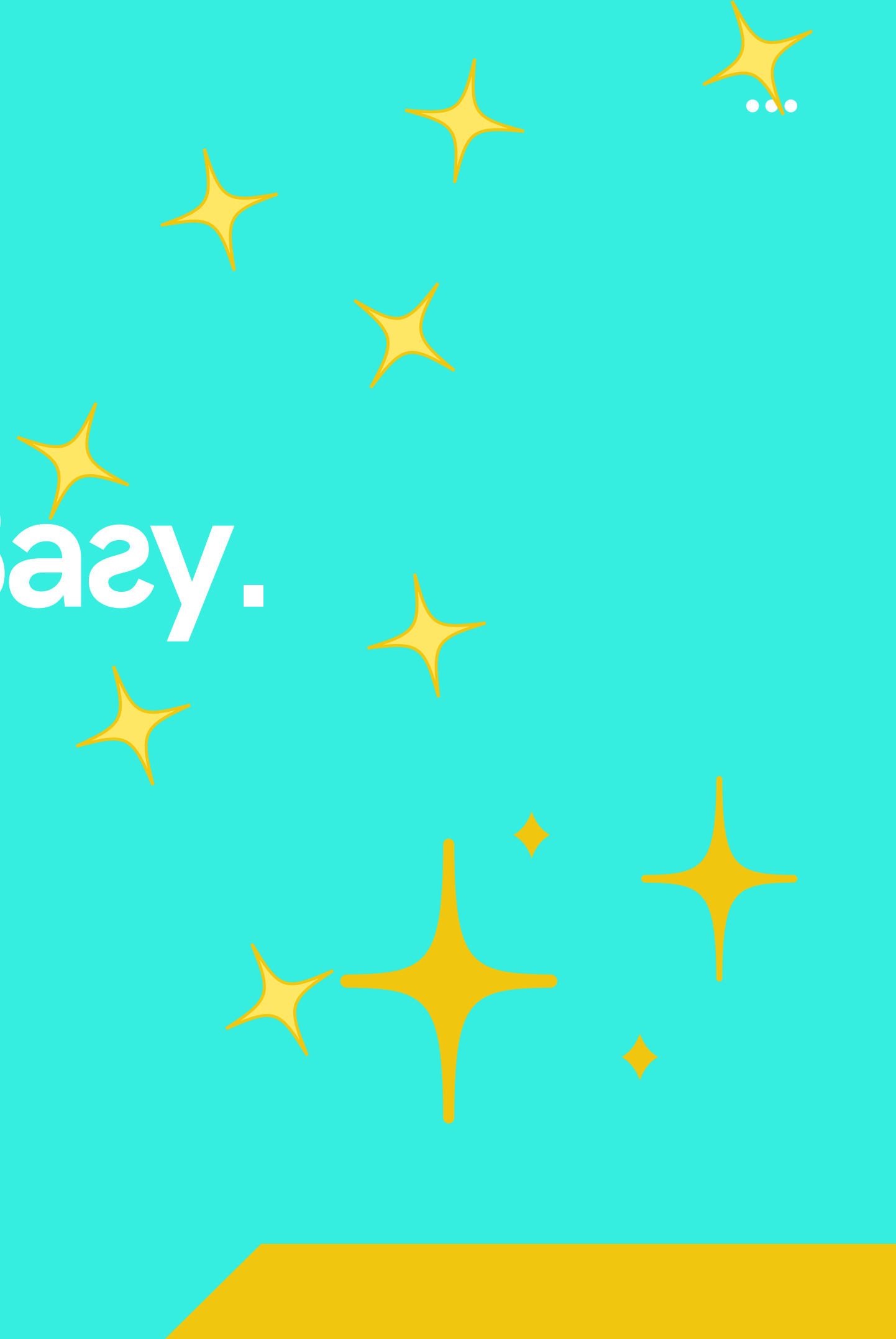

# **Дякую за увагу.**

[www.mltk.co.ua](http://www.mltk.co.ua/)

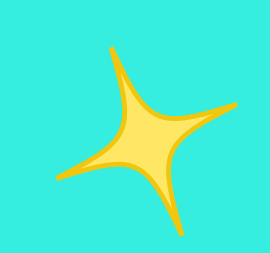